## Системные настройки

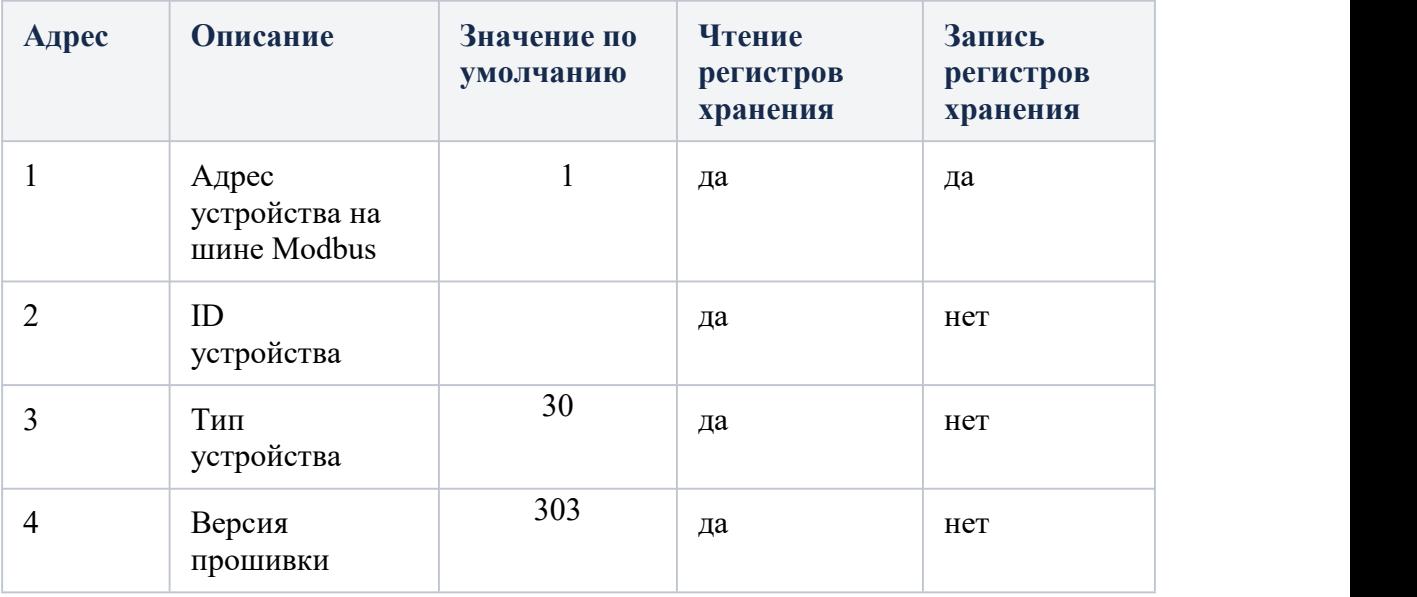

## Настройки RS485

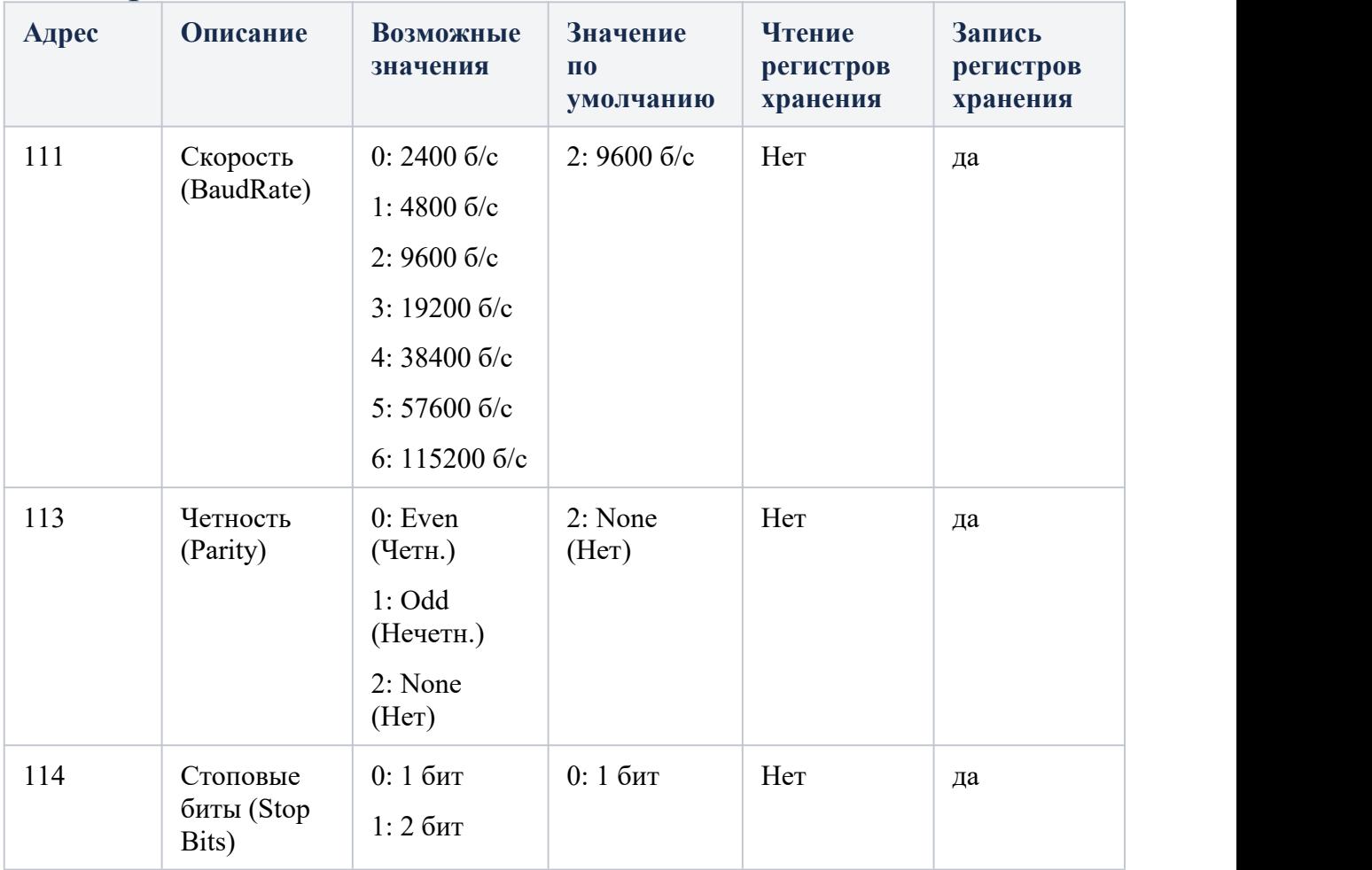

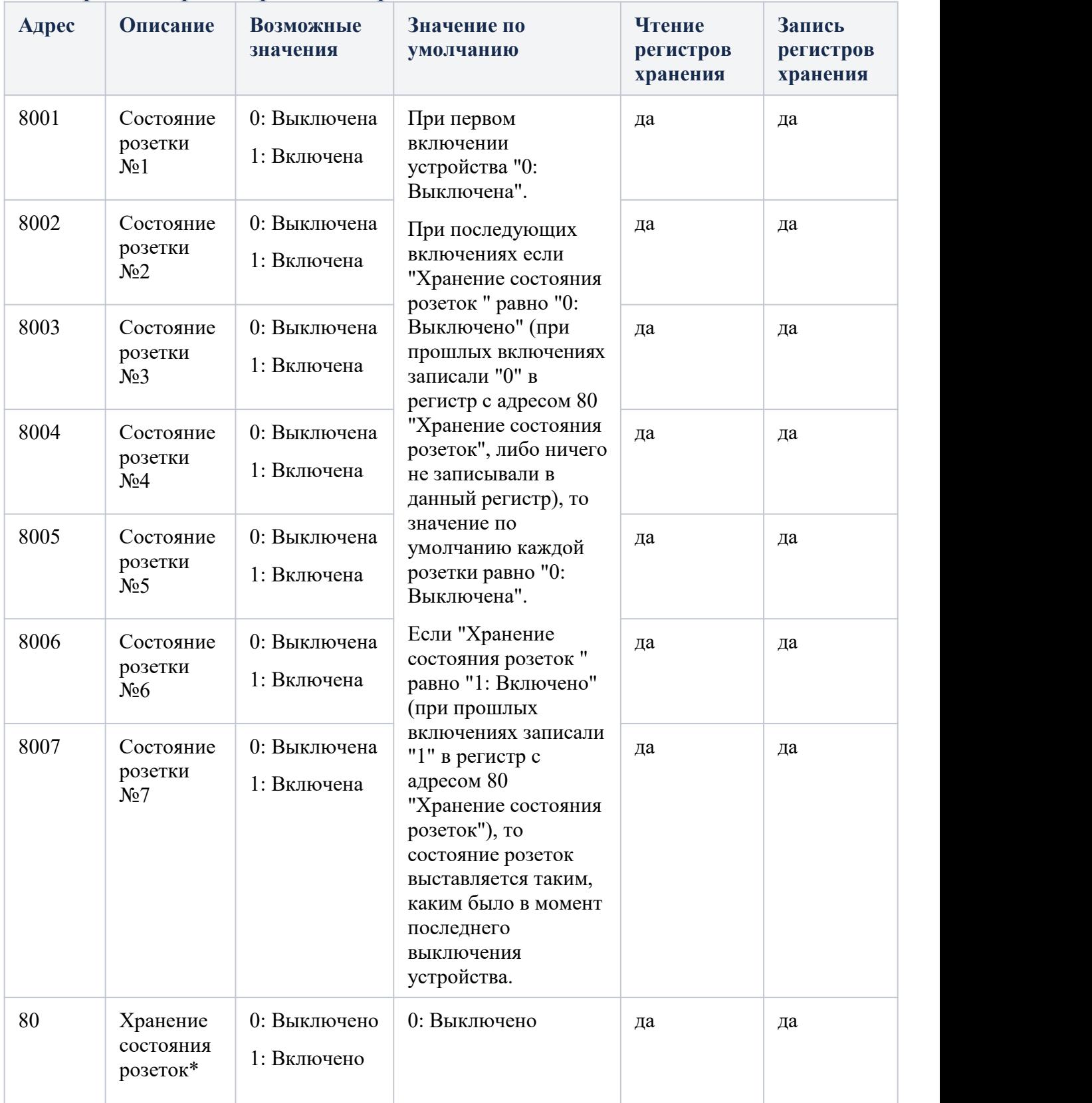

## Адреса параметров дискретных выходов

\*В данный момент данный регистр не используется.